# Introduction à la finance d'entreprise Comment calculer le seuil de rentabilité ?

*Ce cours vous est proposé par Fatmatül PRALONG, enseignante agrégée en sciences économiques, Sorbonne Université et par AUNEGe, l'Université Numérique en Économie Gestion.*

### **Exercice**

Attention ceci est la version corrigée de l'exercice.

#### **Objectif**

Mettre en pratique le cours sur le seuil de rentabilité.

#### **Enoncé**

Vous disposez des informations partielles concernant deux entreprises : Alpha et Bêta. A vous de compléter le tableau ci-dessous afin de déterminer celle qui est la plus risquée.

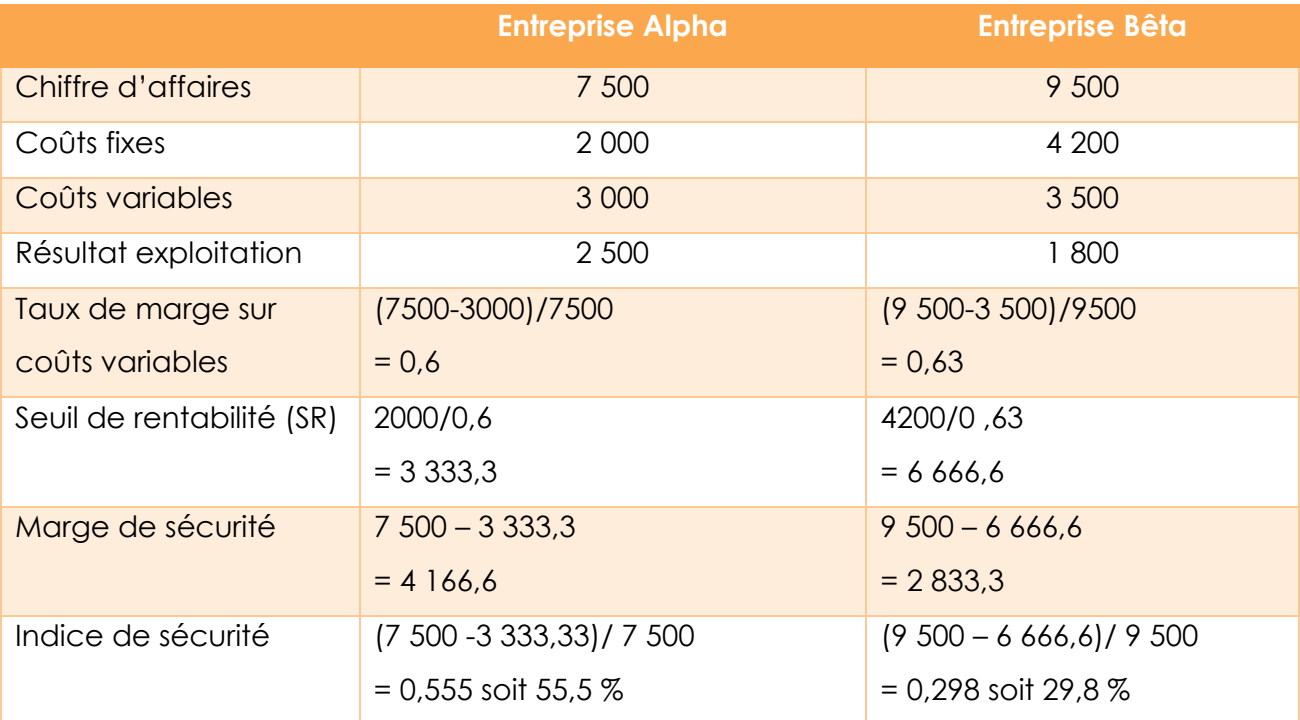

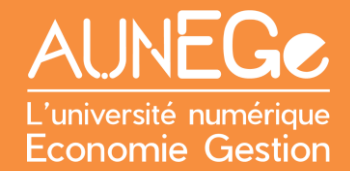

L'entreprise Bêta dispose d'un chiffre d'affaires plus élevé (9 500 euros contre 7500 euros pour Alpha). Pourtant, elle présente également un risque plus élevé : Ses coûts fixes sont tout d'abord plus élevés, mais ce n'est pas tout. Son seuil de rentabilité est plus important, cela signifie que l'entreprise rentabilise son activité plus difficilement comparé à Alpha.

De plus, sa marge de sécurité est plus faible (tout comme son indice de sécurité). En cas d'instabilité économique, la société Alpha peut espérer survivre face à un retournement brutal de l'activité mais la société Bêta peut disparaitre si elle ne parvient pas à adapter le volume de ses charges à la situation.

## Références

#### **Comment citer ce cours ?**

Introduction à la finance d'entreprise, Fatmatül Pralong, AUNEGe [\(http://aunege.fr\)](http://aunege.fr/), CC – BY NC ND [\(http://creativecommons.org/licenses/by-nc-nd/4.0/\)](http://creativecommons.org/licenses/by-nc-nd/4.0/).

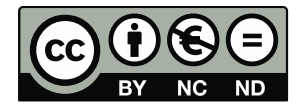

Cette œuvre est mise à disposition dans le respect de la législation française protégeant le droit d'auteur, selon les termes du contrat de licence Creative Commons Attribution - Pas d'Utilisation Commerciale - Pas de Modification 4.0 International (http://creativecommons.org/licenses/bync-nd/4.0/). En cas de conflit entre la législation française et les termes de ce contrat de licence, la clause non conforme à la législation française est réputée non écrite. Si la clause constitue un élément déterminant de l'engagement des parties ou de l'une d'elles, sa nullité emporte celle du contrat de licence tout entier.